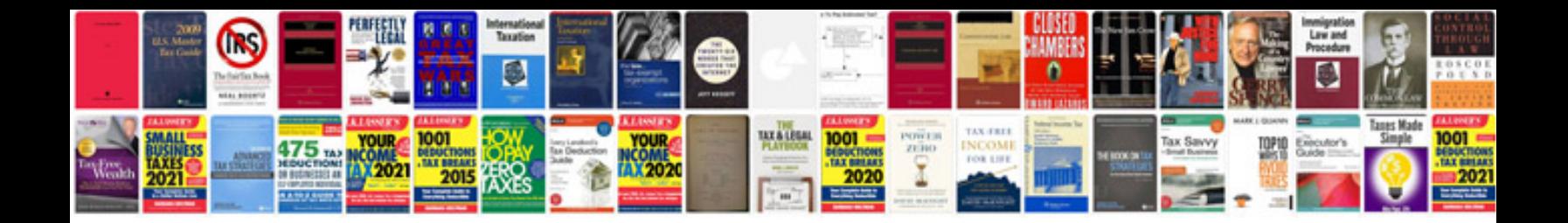

**Western digital passport manual**

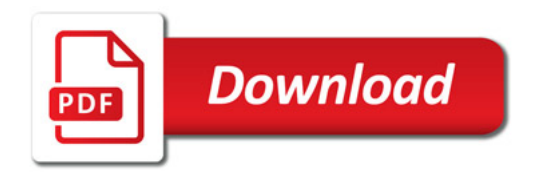

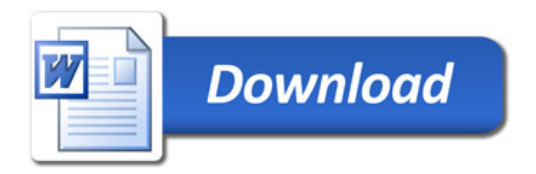